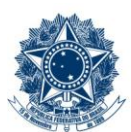

#### **SERVICO PÚBLICO FEDERAL MINISTÉRIO DA EDUCAÇÃO** CENTRO FEDERAL DE EDUCAÇÃO TECNOLÓGICA DE MINAS GERAIS

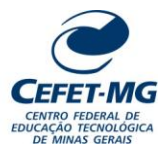

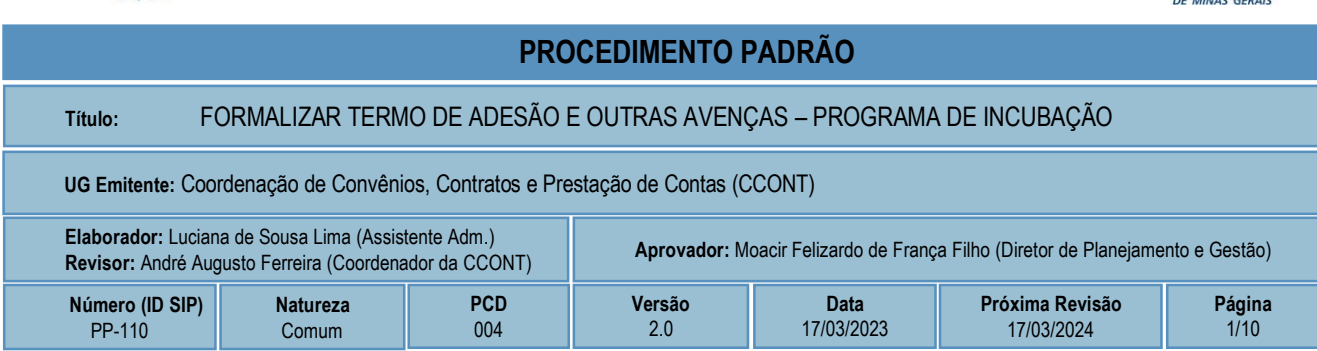

### **1 OBJETIVO**

Formalização das parcerias originadas da seleção de empreendimentos de impacto social e/ou ambiental de base tecnológica, com comprovada viabilidade técnica, econômica e mercadológica, a serem desenvolvidos na Nascente Incubadora de Negócios de Impacto de Base Tecnológica do CEFET-MG nos campi do CEFET-MG. Tal seleção é feita por meio dos Editais publicados pela DEDC – Diretoria de Extensão e Desenvolvimento Comunitário.

## **2 CAMPO DE APLICAÇÃO**

Alunos

Coordenação de Convênios, Contratos e Prestação de Contas – CCONT Coordenação de Inovação e Empreendedorismo – CIE Diretoria de Extensão e Desenvolvimento Comunitário – DEDC Diretoria Geral Nascente Incubadora de Negócios de Impacto de Base Tecnológica – NASC **Pesquisadores** Professores Empreendedores

## **3 CONTEÚDO GERAL**

As subseções a seguir visam apresentar uma introdução sobre o tema em foco nesse documento, termoschave associados, os participantes em sua elaboração, símbolos, siglas e abreviaturas aplicáveis, as definições e conceitos básicos pertinentes ao assunto, bem como as referências legais e demais normas cabíveis.

### **3.1 INTRODUÇÃO**

A Nascente Incubadora de Negócios de Impacto de Base Tecnológica do CEFET-MG, além do núcleo sede localizado no Campus Gameleira, em Belo Horizonte, possui outros oito núcleos incubadores localizados nos campi das cidades de Araxá, Contagem (em reestruturação), Curvelo, Divinópolis, Leopoldina, Nepomuceno, Timóteo e Varginha.

Os setores-foco da Nascente variam conforme as áreas de conhecimento e pesquisa aplicada de cada campus no qual ela está instalada, a saber: ambiente e saúde, controle e processos industriais, informações e comunicações, infraestrutura, produção cultural e design, recursos naturais, hospitalidade e lazer, engenharias, linguística, ciências sociais e ciências humanas.

A atuação da Nascente é direcionada para a difusão da cultura empreendedora e de inovações tecnológicas no mercado. Com a missão de apoiar negócios de impacto social e/ou ambiental de base tecnológica, as propostas de empreendimentos recebidas devem estar associadas a um ou mais do[s](https://nacoesunidas.org/pos2015/agenda2030/) 17 [Objetivos de Desenvolvimento Sustentável \(ODS\)](https://nacoesunidas.org/pos2015/agenda2030/) da Agenda 2030, proposta pela ONU.

A Nascente está vinculada hierarquicamente à Diretoria de Extensão e Desenvolvimento Comunitário do CEFET-MG, como instância ligada à Coordenação de Inovação e Empreendedorismo e vem sendo o principal mecanismo institucional de apoio ao empreendedorismo inovador.

#### **3.2 TERMOS-CHAVE**

Incubadora; Instrumento Jurídico; Parceria; Pesquisa; Nascente

#### **3.3 PARTICIPANTES NA ELABORAÇÃO**

André Augusto Ferreira (CCONT), Eustáquio Olinto Silva (CCONT), Luciana de Sousa Lima (CCONT), Silvana Alves (NASC)

#### **3.4 PARTICIPANTES NA REVISÃO**

André Augusto Ferreira (CCONT)

### **3.5 PARTICIPANTES NA APROVAÇÃO**

Moacir Felizardo de França Filho (DPG)

#### **3.6 SÍMBOLOS/SIGLAS/ABREVIATURAS**

DG – Diretoria Geral CCONT – Coordenação de Convênios, Contratos e Prestação de Contas CIE – Coordenação de Inovação e Empreendedorismo DEDC – Diretoria de Extensão e Desenvolvimento Comunitário DOU – Diário Oficial da União NASCENTE – Nascente Incubadora de Negócios de Impacto de Base Tecnológica

### **3.7 DEFINIÇÕES/CONCEITOS BÁSICOS**

Para efeito do presente documento, aplicam-se as seguintes definições e conceitos:

**Empreendimento Residente** - Projeto cuja incubação é presencial.

**Empreendimento não Residente** – Projeto cuja incubação é virtual.

**Incubadora de Empresas** - Organização ou estrutura que objetiva estimular ou prestar apoio logístico, gerencial e tecnológico ao empreendedorismo inovador e intensivo em conhecimento, com o objetivo de facilitar a criação e o desenvolvimento de empresas que tenham como diferencial a realização de atividades voltadas à inovação.

**Nascente** - Principal mecanismo do CEFET-MG de apoio ao empreendedorismo inovador.

**Negócios de impacto** - São empreendimentos que têm a intenção clara de endereçar um problema social e/ou ambiental, por meio da sua atividade principal (seja seu produto, processo, serviço e/ou sua forma de operação). Atuam de acordo com a lógica de mercado, com um modelo de negócio que busca retornos financeiros, e se comprometem a medir o impacto que geram.

Em consonância com a finalidade do CEFET-MG e com o conceito de negócios de impacto estabelecido pela Aliança, a Nascente compreende os empreendimentos apoiados por ela como negócios de impacto, cujas soluções são de base científica e tecnológica.

**Projeto Incubado** – Projeto de base tecnológica proposto por empresas, professores, alunos ou empreendedores oriundos da comunidade, que necessitem de suporte, tanto em termos tecnológicos, quanto em termos de gestão empresarial, para se desenvolver como negócio e posteriormente se lançar no mercado.

**Termo de Adesão e Outras Avenças sobre as Atividades do Programa de Incubação para Desenvolvimento de Negócios de Impacto de Base Tecnológica:** Instrumento jurídico emitido pela Coordenação de Convênios, Contratos e Prestação de Contas (CCONT), tendo como base o texto da minuta padrão chancelada pela Procuradoria Jurídica do CEFET-MG.

### **3.8 REFERÊNCIAS/NORMAS APLICÁVEIS**

LEI Nº 8.666, DE 21 DE JUNHO DE 1993 (Regulamenta o art. 37, inciso XXI, da Constituição Federal, institui normas para licitações e contratos da Administração Pública e dá outras providências)

LEI Nº 10.973, DE 2 DE DEZEMBRO DE 2004 (Dispõe sobre incentivos à inovação e à pesquisa científica e tecnológica no ambiente produtivo e dá outras providências)

LEI Nº 14.133, DE 1º DE ABRIL DE 2021 (Estabelece normas gerais de licitação e contratação para as Administrações Públicas diretas, autárquicas e fundacionais da União, dos Estados, do Distrito Federal e dos Municípios)

DECRETO Nº 9.283, DE 7 DE FEVEREIRO DE 2018 (Regulamenta a Lei nº 10.973 e outras: para estabelecer medidas de incentivo à inovação e à pesquisa científica e tecnológica no ambiente produtivo, com vistas à capacitação tecnológica, ao alcance da autonomia tecnológica e ao desenvolvimento do sistema produtivo nacional e regional)

RESOLUÇÃO CD 027/18, DE 07 DE MAIO DE 2018 (Aprova a Política de Inovação do CEFET-MG)

RESOLUÇÃO CEX 419/21, DE 12 DE JULHO DE 2021 (Aprova o Regimento Interno da NASCENTE – Incubadora de Negócios de Impacto de Base Tecnológica do CEFET-MG)

# **4 CONTEÚDO ESPECÍFICO**

As subseções a seguir visam apresentar o detalhamento da atividade, os pré-requisitos exigidos para sua consecução, os recursos necessários para sua execução, os cuidados especiais aplicáveis, as metas definidas para eventos específicos componentes da atividade, os indicadores a serem acompanhados (itens de controle e de verificação), bem como as ações previstas para corrigir eventuais desvios pertinente ao assunto.

#### **4.1 COMO O PROCESSO É INICIADO**

A atividade tratada neste PP é iniciada com o acionamento recebido do PP-108 para execução das etapas de formalização de projetos residentes e não residentes, após análise documental já realizada em atividade específica do PP-108. Neste momento já deve haver um processo eletrônico instruído com os seguintes documentos:

- I. Edital publicado;
- II. Formulário de Inscrição;
- III. Comprovante de pagamento da taxa de inscrição;

IV. Documentos pessoais de toda a equipe (sócios e demais membros) que compõem o empreendimento/proposta apresentada: Identidade, CPF e Comprovante de Endereço;

V. Atos constitutivos sociais (Contrato ou Estatuto Social e suas alterações contratuais), ou certidão simplificada emitida pela Junta Comercial Estadual (o servidor deverá verificar a autenticidade do documento na Internet);

VI. Relatório do Sinapse confirmando o pagamento da inscrição;

VII. Cartão de CNPJ;

VIII. Certidões que comprovam a regularidade fiscal para com a Fazenda Federal, Estadual e Municipal da sede ou domicílio do empreendimento, expedidas respectivamente pelos seguintes órgãos: Secretaria da Receita Federal, Secretaria da Receita Estadual e Secretaria da Receita Municipal (o servidor deverá verificar a autenticidade dos documentos na Internet);

IX. Certidões que comprovam a regularidade relativa à Seguridade Social (FGTS e INSS), demonstrando situação regular no cumprimento dos encargos sociais instituídos por lei (o servidor deverá verificar a autenticidade dos documentos na Internet);

X. Alvará de Funcionamento (o servidor deverá verificar a autenticidade do documento na Internet);

XI. Certidão Negativa de Débitos Trabalhistas, Comprovante de não inscrição no Cadastro Nacional de Empresas Inidôneas e Suspensas (CEIS), Certidão Negativa de Improbidade Administrativa e Inelegibilidade;

XII. Termo de Sigilo assinado por cada um dos membros da Comissão Avaliadora;

XIII. Documento extraído do software de gestão Bússola, constando a avaliação da inscrição homologada, feita pelos membros da Comissão Avaliadora;

XIV. Resultado final homologado do processo de seleção de novos empreendimentos, assinado pela Coordenação Local.

**Observação**: Os documentos II, III, IV, V, VI, XII e XIII devem ser cadastrados no processo eletrônico como natureza "RESTRITO", indicando em Hipótese legal: "Informação Pessoal Restrita".

#### **4.2 DETALHAMENTO DA ATIVIDADE**

A finalidade dessa subseção é apresentar os principais passos (etapas) a serem executados para a obtenção do resultado "Formalizar Termo de Adesão e Outras Avenças sobre as Atividades do Programa de Incubação para Desenvolvimento de Negócios de Impacto de Base Tecnológica".

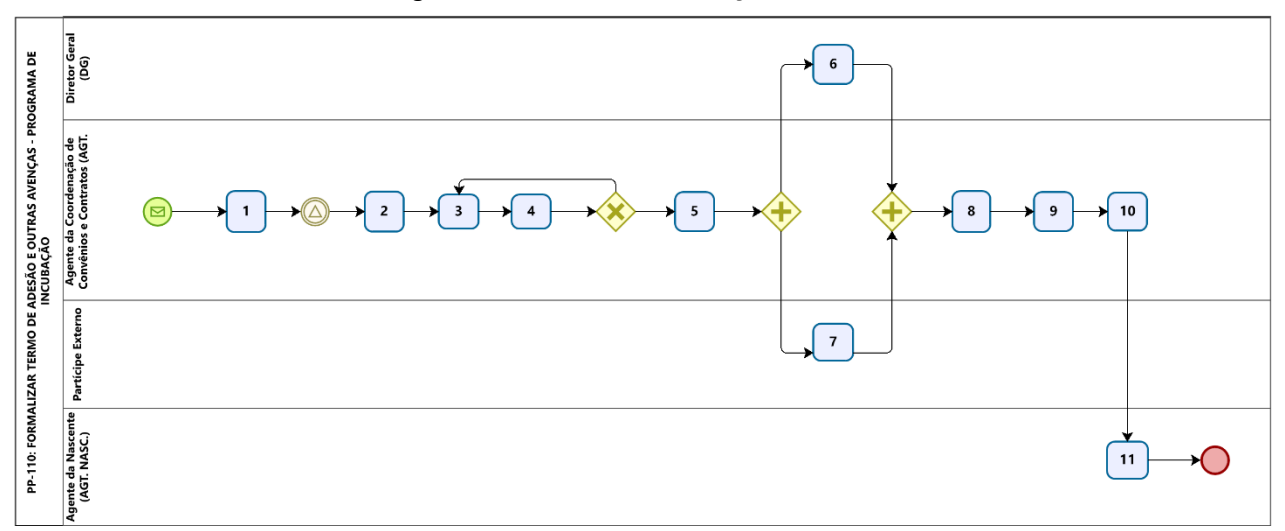

#### **Diagrama de ordem de execução das atividades**

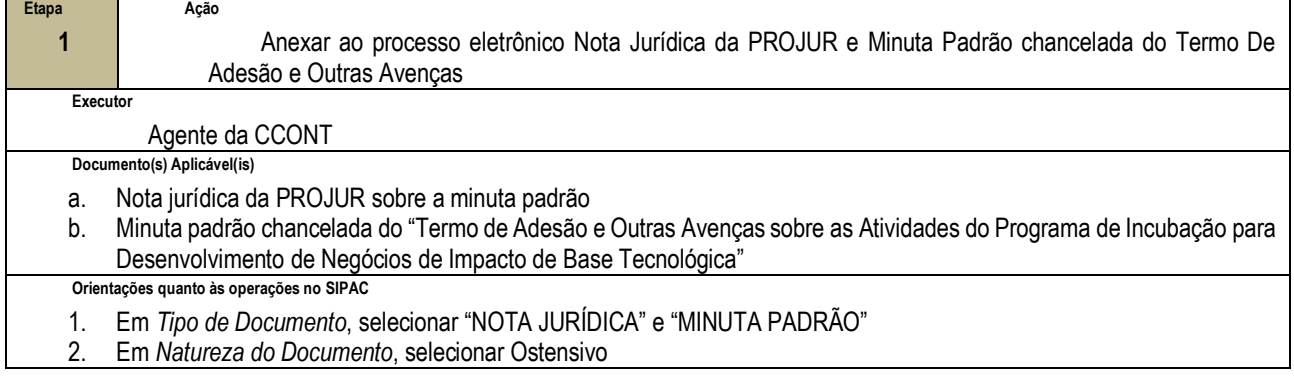

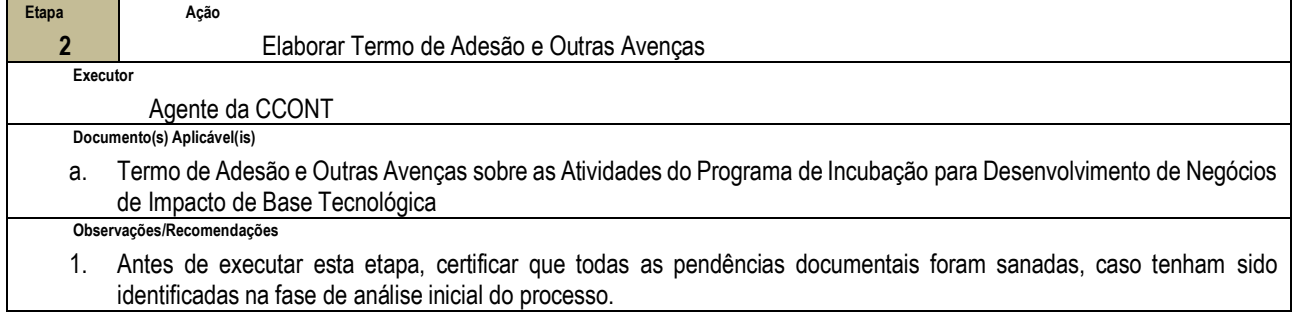

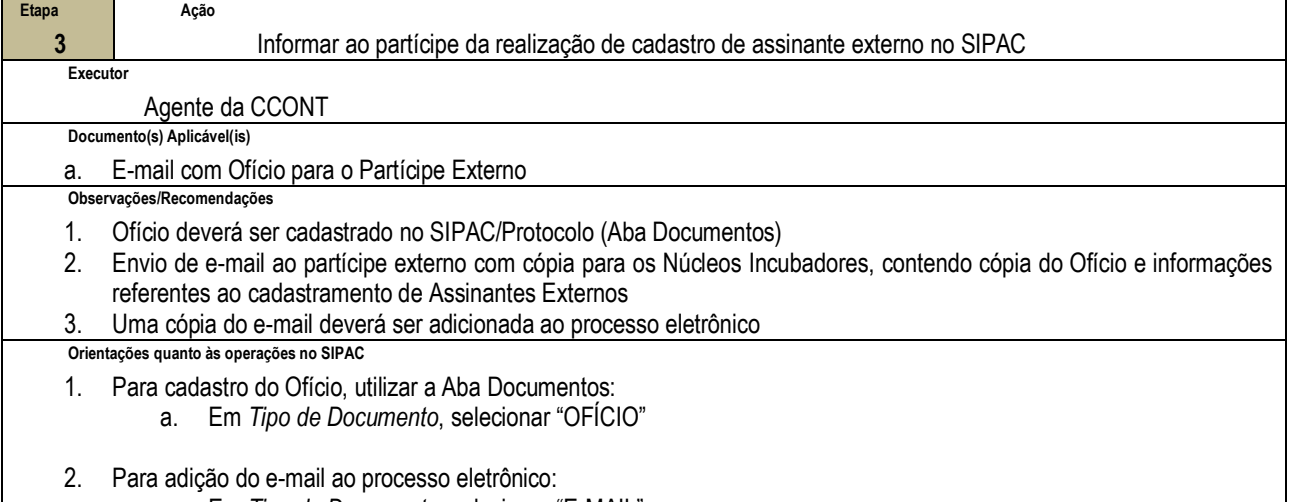

- 
- a. Em *Tipo de Documento*, selecionar "E-MAIL" b. Em *Assunto Detalhado*, informar dados referentes ao documento adicionado

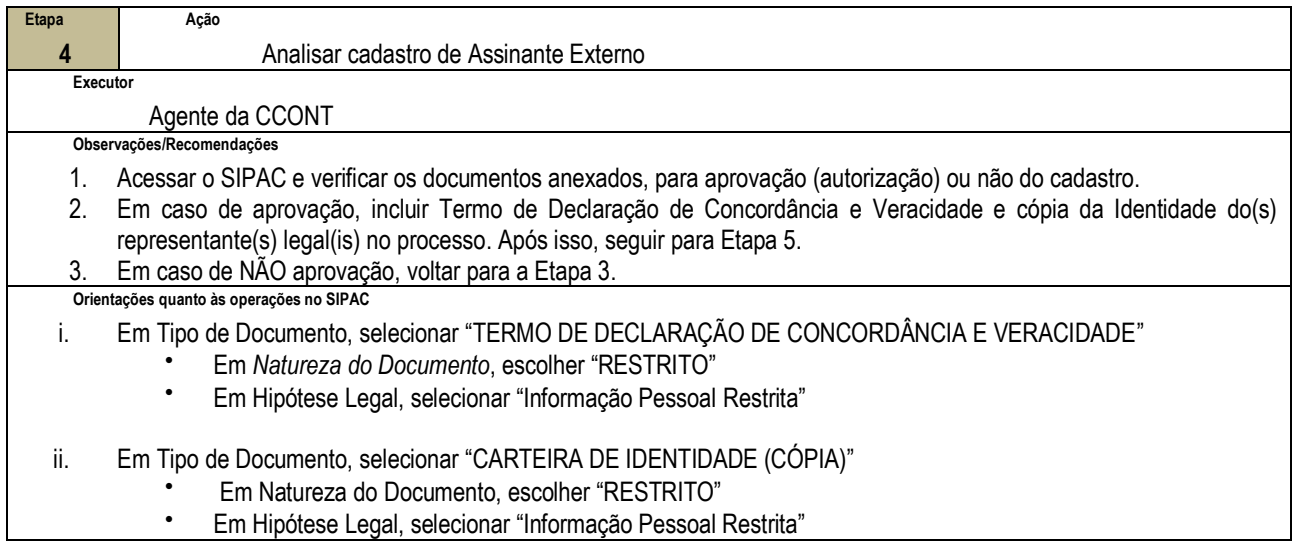

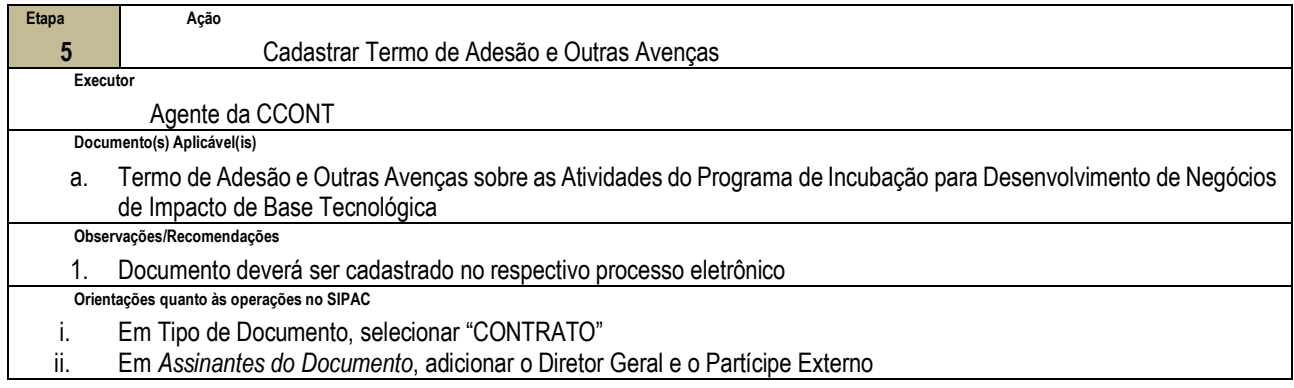

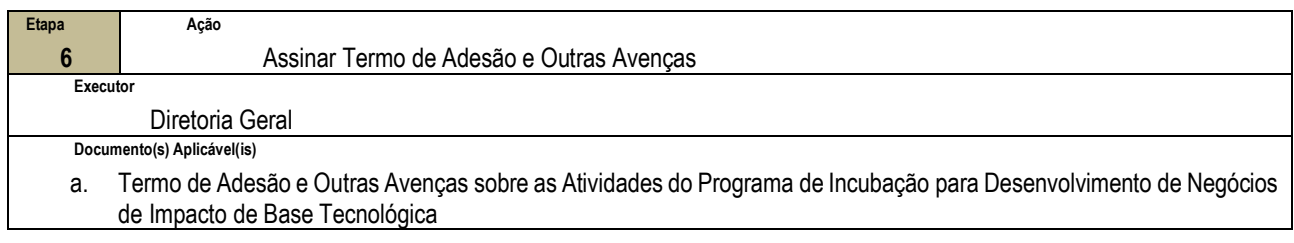

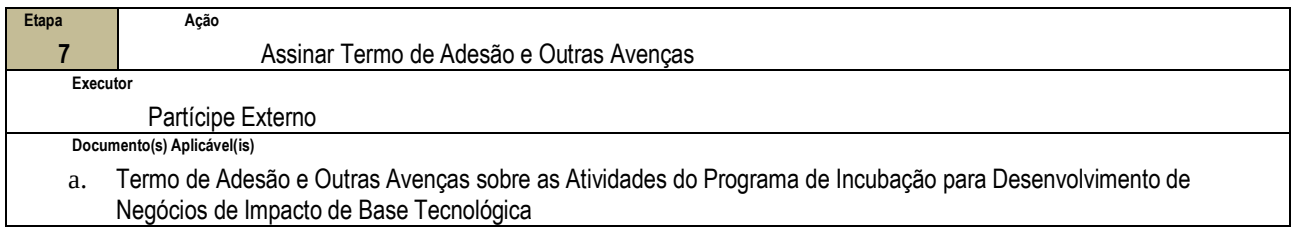

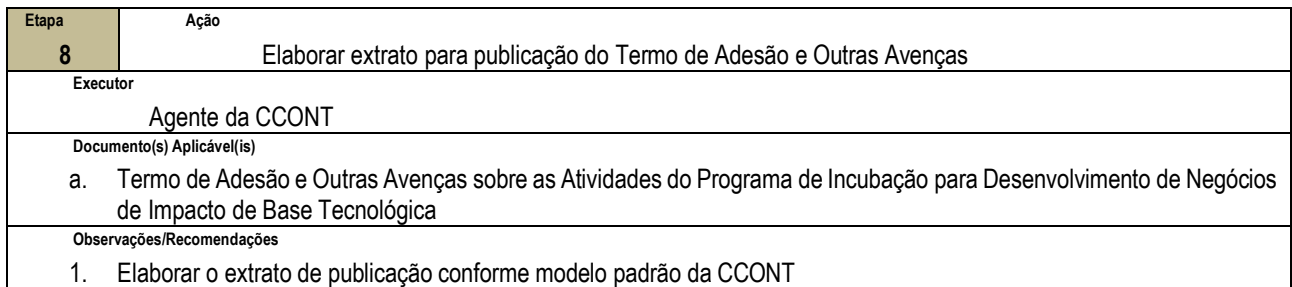

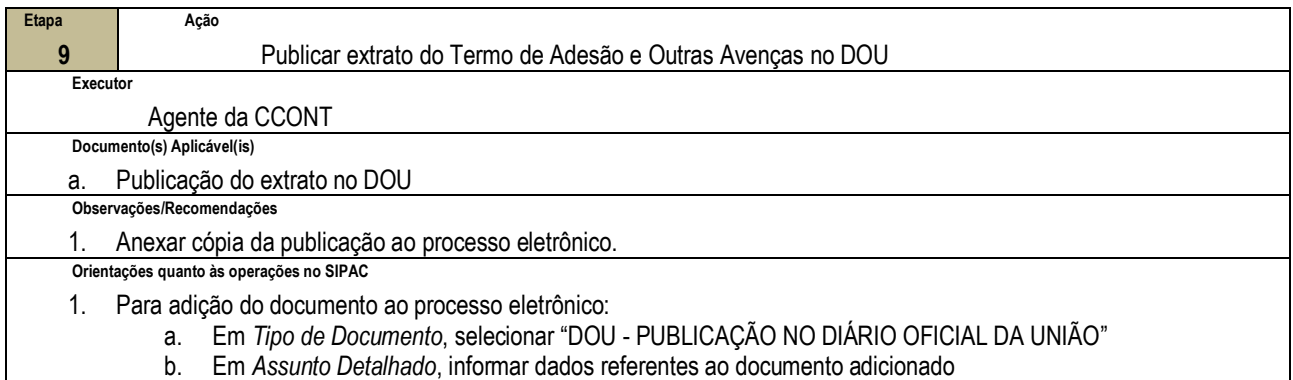

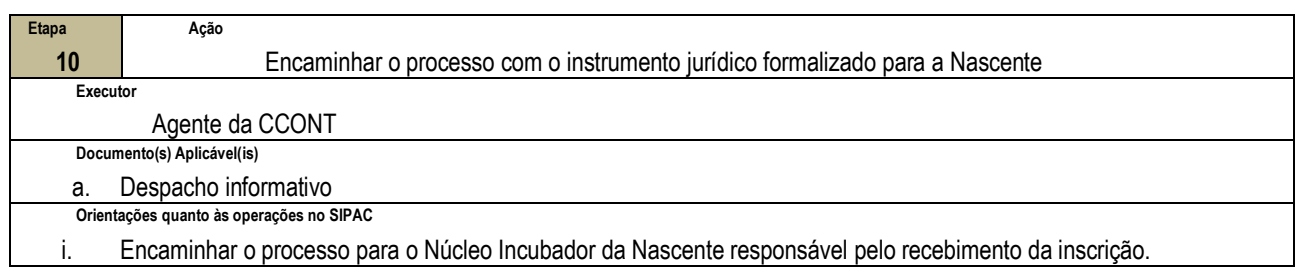

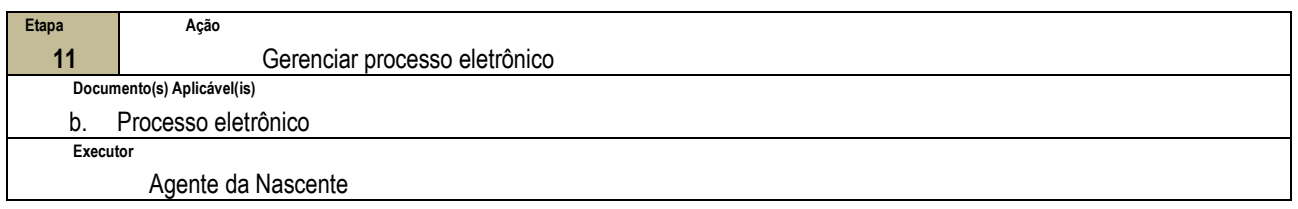

### **4.3 PRÉ-REQUISITOS/RECURSOS NECESSÁRIOS/CUIDADOS ESPECIAIS**

Não houve conteúdo para esse tópico na presente versão do documento

#### **4.4 INDICADORES DE ACOMPANHAMENTO**

Não houve conteúdo para esse tópico na presente versão do documento

### **4.5 DESVIOS E AÇÕES NECESSÁRIAS**

Não houve conteúdo para esse tópico na presente versão do documento

# **5 HISTÓRICO DE ATUALIZAÇÕES**

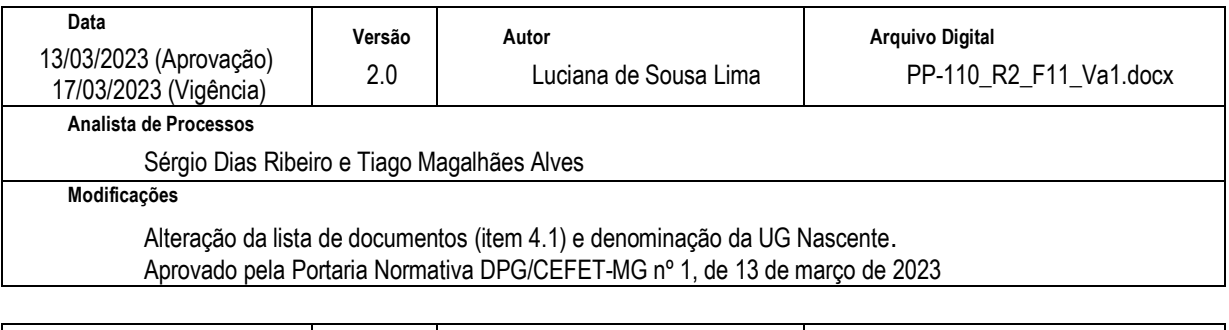

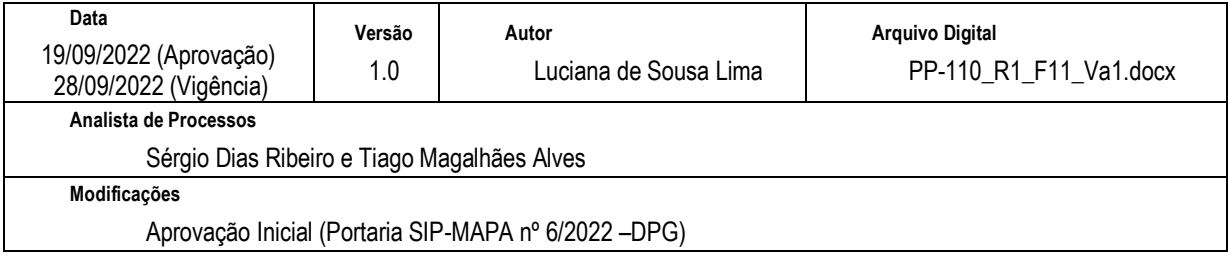

# **6 INFORMAÇÕES DE CONTROLE**

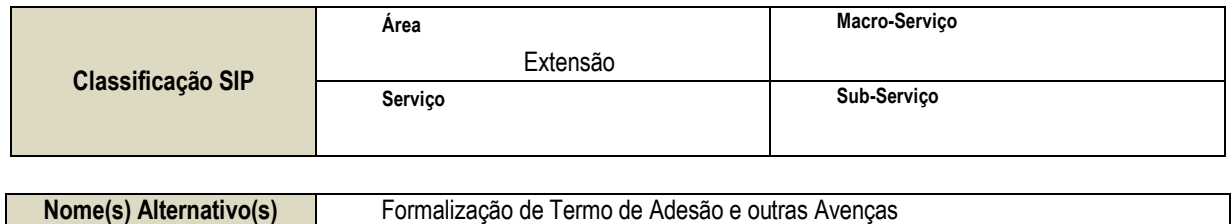

## **7 DOCUMENTOS ADICIONAIS**

a. Apêndice I – Lista de Documentos SIPAC

# **8 PERGUNTAS FREQUENTES**

Não houve conteúdo para esse tópico na presente versão do documento

## **ANEXO I – LISTA DE DOCUMENTOS SIPAC**

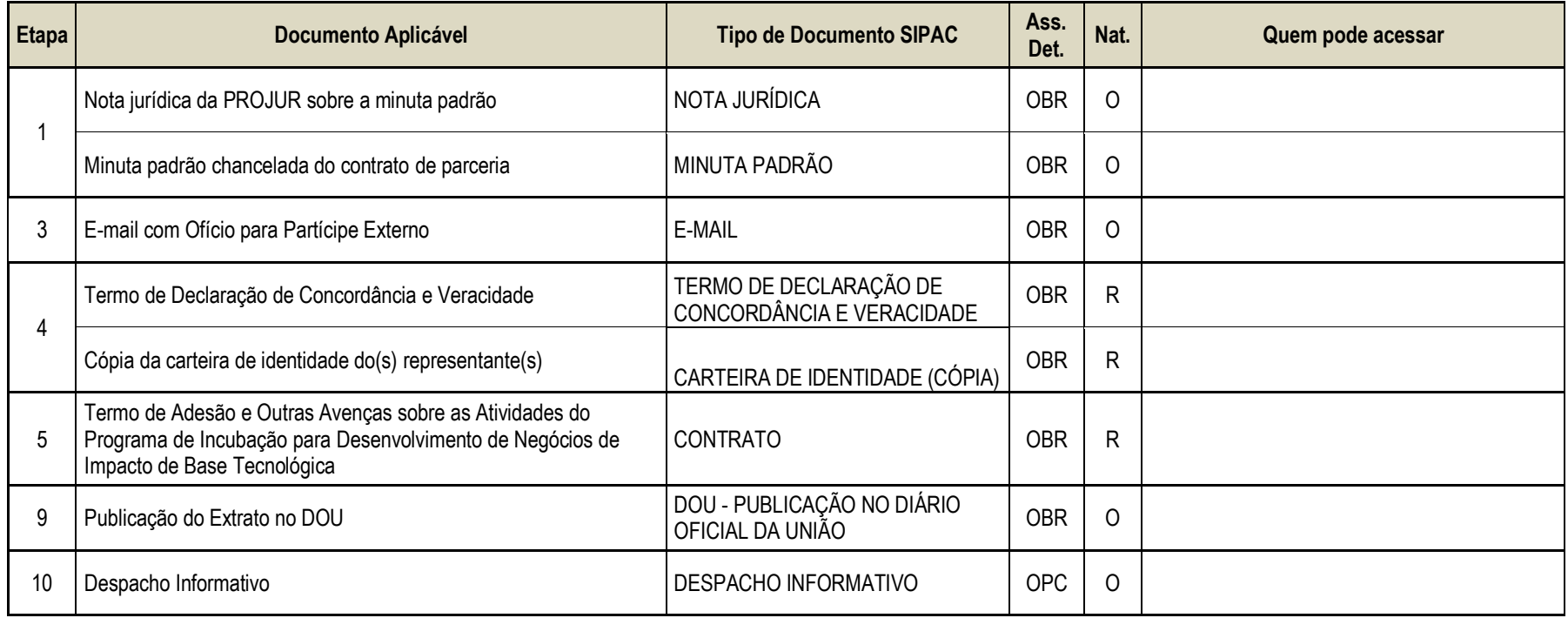

#### **Legenda**:

**Ass. Det:** indica se o assunto detalhado deve ser informado no SIPAC (OBR - Obrigatório | OPC - Opcional) **Nat.:** indica a natureza do documento (O - Ostensivo | R - Restrito | S - Sigiloso)

**Obs.:** Caso um documento possua mais de uma possibilidade de natureza prevista nesta matriz, o procedimento padrão deverá ser consultado para avaliação de qual natureza deverá ser adotada em cada caso prático.

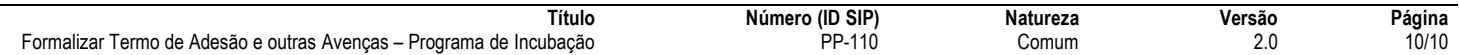